## **Adobe Photoshop CC Cracked x32/64 {{ lifetimE patch }} 2022**

How to Install & Crack Adobe Photoshop Installing Adobe Photoshop is relatively easy and can be done in a few simple steps. First, go to Adobe's website and select the version of Photoshop that you want to install. Once you have the download, open the file and follow the on-screen instructions. Once the installation is complete, you need to crack Adobe Photoshop. To do this, you need to download a crack for the version of Photoshop you want to use. Once you have the crack, open the file and follow the instructions to apply the crack. After the crack is applied, you can start using Adobe Photoshop. Be sure to back up your files since cracking software can be risky. With these simple steps, you can install and crack Adobe Photoshop.

## [CLICK HERE](http://thedirsite.com/autostar/?ZG93bmxvYWR8Yk83WVdaMVpIeDhNVFkzTWpVNU1qVTNOSHg4TWpVNU1IeDhLRTBwSUZkdmNtUndjbVZ6Y3lCYldFMU1VbEJESUZZeUlGQkVSbDA=architecture&papohaku=clay.&QWRvYmUgUGhvdG9zaG9wIENDQWR=geographers)

Here I am putting in orange and green into the tonal values spectrum:"Lower midrange": The orange color is at bottom of the spectrum (0) and the green color is at top of the spectrum (255), but the charm of the colors varies, as they face off against each other."Red": Has a saturated red tone, almost a blood red. It is a very strong color and stands out from other colors."New York green": The spectrum of green in the New York sky has a bluish tone and stands out from the other colors more than the orange and red. Red creates mild tension with the New York green. Indigo Blue: These colors are notable because they match almost perfectly with the world's skin tones. To observe this, download the software that allows you to capture the color of your skin in the Mac OS. What happens is that if you look for all the colors in the image, except the ocean, you'll click the blue button. If the blues range from the strongest color to the weakest color they will be represented in a broad spectrum. If you skim through the review, you will see that I've come back to my initial complaint: it's slow. I think that the second great feature of the new Photoshop is its ability to import images into Lightroom for processing when you use the remotely-connected service. This model will drastically cut down on my Photoshop hours. I've found that Photoshop is the perfect application if you're going to do some pixel-level manipulation on your images (fine details and grain patterns). I'm no longer loading high-res RAW files into Photoshop in order to do some moderate work on them. I'm doing it in Photoshop when I really need it, otherwise I'm doing it in Lightroom as I would in the past. Until I find another function for Photoshop, I'll stick with this workflow.

## **Adobe Photoshop CC Download With License Key {{ latest updaTe }} 2022**

The impact that behavioral design research has made on the visualization of climate change is significant. New visualization tools are critical to connect the dots between climate science and human behavior. In the higher education and nonprofit sectors, it's critical that visualization plays a larger role in academic decision making, the way we structure organizations, and the way we organize how we manage non-profit giving. An updated art of the possible toolset enables you to explore user behaviors. An updated bridge from inside to outside the world maps perform better than ever, making it easy to share content and collaborate with others. **Black and white in one** Gently strobe the focal point on a subject and apply the blacnk and white effect for the desired effect. Use your camera fluorescents to build up the layers of black and white for your effect. Now you can quickly create blurred backgrounds like the old school movie stars. Choose an image. Select the keyboard shortcut "D" and Auto blur to create beautiful portraits for your next social media post. Now you have the ability to choose the desired blur, gamut, size, and other options. Adjust the blur and the tonal effect of the photo to create stunning images in no time. The new art of the possible toolset extends your visualization power while making it easy to share content and collaborate with others. Performance is great and it applies the effects to layer groups. Ensure that you install the plug-ins correctly to get the best performance and the most out of the new effects. e3d0a04c9c

## **Adobe Photoshop CC Download free With Registration Code {{ Hot! }} 2023**

In lens flare, a common but sometimes problematic lens effect, focus points for the light sources determine whether they are brightening the scene, being brightened, or making the scene darker. For example, when shooting a night scene and moving lights, the viewer will have trouble isolating a single light source unless it is properly under- or overexposed. When exporting a 3D model, if the plan must be saved and used for another author after being edited by other Photoshop users, the topology is lost. In order to preserve the editing history and undo of changes in an exported 3D model, you must leave the plan settings alone while exporting and saving it. If plan settings are left unchanged, the plan is saved with the default settings, which can't be changed for all exporters. Photographers often struggle with displaying in-camera RAW images that aren't JPEGs. When faced with this challenge, chances are your first instinct is to use the built-in JPEG conversion tools in the Exposure panel. Depending on your shooting options, the result could be a washed-out version of the RAW image, or some other artifact that is less than ideal. Adobe is also working on improving the way shadows are rendered in composite-based features like Normal and Multiply layers. Gaps between composites are no longer allowed, so when you click on a shadow in composite-based layers, Photoshop highlights the gap. This isn't ideal for correcting an image because gaps are also opportunities to dazzle with iridescent effects. The latest update to Photoshop will automatically apply a transparent canvas on composited layers and ensure you no longer have a gap between composites.

photoshop cs6 direct download photoshop cs6 cc download photoshop brushes free download 2022 space brushes photoshop download space photoshop action free download photoshop effects free download software photoshop editor free download software photoshop 7 download software photoshop 7.0 download software photoshop 7.1 download software

Most of the new features of Photoshop CS 5 are available in Photoshop Elements 10. Photoshop Elements is geared toward graphics professionals who want a simpler, more powerful yet more feature-rich alternative to Photoshop. Unlike with Photoshop, which does not include a Web feature to share your work with others, Elements has a built-in Web browser that allows you to share your work via the Web. If you connect your computer to a network, your images can be uploaded to other computers as well. Like all versions of Photoshop, Elements has very powerful tools for manipulating images. Elements 10 includes a new Panorama feature, as well as In Place Filters, which allow you to apply filters to more than one photo at a time. There are many benefits to using a shell based upon the concept of "appliance computing." With this type of system, the main application, Photoshop in this case, is installed, but users have access to additional applications and useful extensions through an operating system's shell user interface, or shell. For this reason, I'm most pleased with the development of the new Faces feature in Photoshop, which allows you to edit a portrait of a person photographed in different poses. This feature works in conjunction with Blur Gallery, which allows you to apply the same effect to an entire series of photos. Since version 8, Photoshop has allowed you to import camera RAW files, another step toward the model of "appliance computing."

Adobe Photoshop Features Photoshop CS9 includes the ability to choose a style to apply to your images. You can make different styles by controlling your images' exposure, contrast, and other image-enhancement settings and creating an image that reflects your artistic vision.

Photographers are in the business of making beautiful, masterful creations. They need the exacting skills and the knowledge of set and environment conditions to create shots that capture the most eloquent reality. They need to learn how to work with light, color, and texture just like a painter. Photoshop is the software that enables these photography artists to create works that are of the highest quality. This book will help you to master elements of Adobe Photoshop. This book is not for Photoshop beginners. Absolute beginners should start with a different book. Absolute beginners should learn how to operate a standard Windows PC and have a basic understanding of basic computer terms. Adobe Photoshop is so vast that even when read cover to cover, it is difficult to take in everything at once. This book is meant for more experienced Photoshop users who want to revisit the basics of Photoshop—and know exactly what they need to do next to produce the best photographic results. For all others—including beginners—avoid this book. The new Adobe Camera Raw feature lets you bring out details in your photos without losing any information. It also lets you adjust color and shadows in a new way, bringing out new details, and displaying them clearly on the image. A new Camera Raw workspace located in the Adjustments panel offers a full history of all changes in one place. There's also a new Content-Aware feature which let's you identify duplicate objects and patterns in photos, and automatically remove them. They're easy to use. These features work by analyzing various parts of your photo and matching them to defined circumstances. The matching algorithm is much more advanced than it appears, and it can also create new details that weren't in your original image.

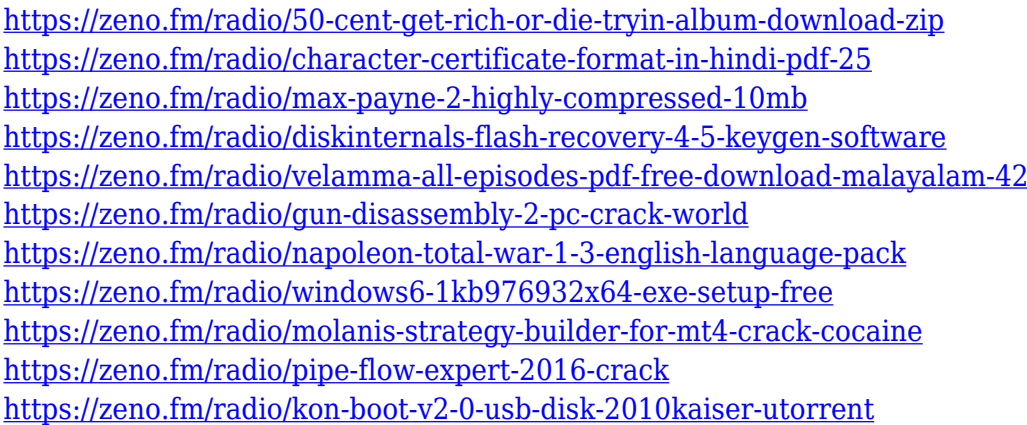

If you need to work quickly or collaborate on projects, sharing for edit enables multiple users to work on the same Photoshop file at the same time. Share for review also makes it easy to share those images for review after they've been enhanced and edited. Whether a new layout, product photography or old photo you've been working on, using Share for review is a great way to keep the conversation going. Plus, it works across the web and on devices. The web is a valuable tool for most designers when doing any kind of work. For designers who want to edit their images in the browser, Adobe Photoshop's new feature set enables the best image editing experience on the web. It now has a new one-click Delete and Fill tool, which instantly gives you access to the image's original transparent background. You can also apply dozens of new tools right from your browser – including free transform, crop, colorize and filters. As the numbers and diversity of devices that we use to interact with content continues to grow, we can increasingly expect to see multiple interfaces that present the same content to the user. To support designers who are creating in this increasingly dynamic environment, Adobe now has full support for resolution-independent images in web

browsers, which ensures that your images render identically on all platforms and displays. To support designers who produce content on tablets, Adobe Photoshop now offers full support for resolution-independent images. It offers the same full experience across all devices, including browsers based on Adobe engine or Microsoft engine. So, all the amazing features, like the one-click Fill and Delete tools, also work on all devices.

<https://dsdp.site/it/?p=112892>

[https://www.indiesewhub.com/wp-content/uploads/2023/01/Photoshop-Download-For-Pc-Full-Version](https://www.indiesewhub.com/wp-content/uploads/2023/01/Photoshop-Download-For-Pc-Full-Version-Free-TOP.pdf) [-Free-TOP.pdf](https://www.indiesewhub.com/wp-content/uploads/2023/01/Photoshop-Download-For-Pc-Full-Version-Free-TOP.pdf)

<http://lovetrustfoundation.com/photoshop-2022-version-23-2-serial-key-64-bits-2023/>

<https://tangoherbs.com/wp-content/uploads/2023/01/annahal.pdf>

[https://skolaslaiks.lv/wp-content/uploads/2023/01/Download-free-Adobe-Photoshop-2020-Hack-Activa](https://skolaslaiks.lv/wp-content/uploads/2023/01/Download-free-Adobe-Photoshop-2020-Hack-Activation-Code-With-Keygen-Windows-1011-64-Bits-.pdf) [tion-Code-With-Keygen-Windows-1011-64-Bits-.pdf](https://skolaslaiks.lv/wp-content/uploads/2023/01/Download-free-Adobe-Photoshop-2020-Hack-Activation-Code-With-Keygen-Windows-1011-64-Bits-.pdf)

[https://womensouthafrica.com/photoshop-2021-activation-code-with-keygen-keygen-for-lifetime-hot-2](https://womensouthafrica.com/photoshop-2021-activation-code-with-keygen-keygen-for-lifetime-hot-2022/) [022/](https://womensouthafrica.com/photoshop-2021-activation-code-with-keygen-keygen-for-lifetime-hot-2022/)

<https://amtsilatipusat.net/mole-removal/adobe-photoshop-7-01-software-free-download-2021/>

<https://womensouthafrica.com/how-do-i-download-an-older-version-of-photoshop-upd/>

<https://clickasma.ir/photoshop-cs3-download-serial-number-upd/>

[https://teenmemorywall.com/photoshop-2022-version-23-1-1-download-with-serial-key-with-key-win](https://teenmemorywall.com/photoshop-2022-version-23-1-1-download-with-serial-key-with-key-win-mac-latest-version-2023/)[mac-latest-version-2023/](https://teenmemorywall.com/photoshop-2022-version-23-1-1-download-with-serial-key-with-key-win-mac-latest-version-2023/)

[https://viajacomolocal.com/wp-content/uploads/2023/01/Photoshop-Download-Activation-Activation-K](https://viajacomolocal.com/wp-content/uploads/2023/01/Photoshop-Download-Activation-Activation-Key-Windows-1011-Hot-2023.pdf) [ey-Windows-1011-Hot-2023.pdf](https://viajacomolocal.com/wp-content/uploads/2023/01/Photoshop-Download-Activation-Activation-Key-Windows-1011-Hot-2023.pdf)

<https://karydesigns.com/wp-content/uploads/2023/01/elljan.pdf>

[https://mi100.online/download-free-adobe-photoshop-cc-2015-version-16-patch-with-serial-key-serial](https://mi100.online/download-free-adobe-photoshop-cc-2015-version-16-patch-with-serial-key-serial-number-windows-2023/)[number-windows-2023/](https://mi100.online/download-free-adobe-photoshop-cc-2015-version-16-patch-with-serial-key-serial-number-windows-2023/)

<https://travestisbarcelona.top/active-3d-photoshop-cs6-download-upd/>

<https://aglgamelab.com/adobe-photoshop-cs4-with-full-keygen-with-key-2022/>

[https://w3junkie.com/2023/01/02/adobe-photoshop-2022-version-23-1-1-lifetime-activation-code-win](https://w3junkie.com/2023/01/02/adobe-photoshop-2022-version-23-1-1-lifetime-activation-code-win-mac-lifetime-release-2022/)[mac-lifetime-release-2022/](https://w3junkie.com/2023/01/02/adobe-photoshop-2022-version-23-1-1-lifetime-activation-code-win-mac-lifetime-release-2022/)

[https://www.anewpentecost.com/download-adobe-photoshop-2021-version-22-1-0-registration-code-u](https://www.anewpentecost.com/download-adobe-photoshop-2021-version-22-1-0-registration-code-updated-2023/) [pdated-2023/](https://www.anewpentecost.com/download-adobe-photoshop-2021-version-22-1-0-registration-code-updated-2023/)

<https://208deals.com/wp-content/uploads/2023/01/kackei.pdf>

[https://www.immateriellkulturarv.no/adobe-photoshop-cc-2018-hack-for-windows-lifetime-patch-202](https://www.immateriellkulturarv.no/adobe-photoshop-cc-2018-hack-for-windows-lifetime-patch-2022/) [2/](https://www.immateriellkulturarv.no/adobe-photoshop-cc-2018-hack-for-windows-lifetime-patch-2022/)

<https://chessjunkies.net/wp-content/uploads/2023/01/weelhol.pdf>

[https://list-your-blog.com/wp-content/uploads/2023/01/Free-Download-Adobe-Photoshop-Cs3-Portabl](https://list-your-blog.com/wp-content/uploads/2023/01/Free-Download-Adobe-Photoshop-Cs3-Portable-For-Windows-7-NEW.pdf) [e-For-Windows-7-NEW.pdf](https://list-your-blog.com/wp-content/uploads/2023/01/Free-Download-Adobe-Photoshop-Cs3-Portable-For-Windows-7-NEW.pdf)

<https://imarsorgula.com/wp-content/uploads/2023/01/nabiqadi.pdf>

<http://belcomcorp.com/wp-content/uploads/2023/01/banella.pdf>

<http://prabhatevents.com/photoshop-cs6-download-free-32-bit-exclusive/>

[https://www.fermactelecomunicaciones.com/2023/01/02/photoshop-2022-version-23-0-download-acti](https://www.fermactelecomunicaciones.com/2023/01/02/photoshop-2022-version-23-0-download-activator-windows-2022/) [vator-windows-2022/](https://www.fermactelecomunicaciones.com/2023/01/02/photoshop-2022-version-23-0-download-activator-windows-2022/)

[https://greenearthcannaceuticals.com/adobe-photoshop-cc-2015-version-17-keygen-win-mac-new-202](https://greenearthcannaceuticals.com/adobe-photoshop-cc-2015-version-17-keygen-win-mac-new-2023/) [3/](https://greenearthcannaceuticals.com/adobe-photoshop-cc-2015-version-17-keygen-win-mac-new-2023/)

<https://teenmemorywall.com/download-photoshop-cs3-highly-compressed-cracked/> <https://www.webcard.irish/photoshop-2021-version-22-4-3-download-with-license-key-x32-64-2022/> <https://www.webcard.irish/adobe-photoshop-7-0-free-download-for-windows-7-64-bit-install/>

<https://thecluelesscoffee.com/wp-content/uploads/2023/01/dalitre.pdf>

<http://apartmentsforcheap.org/wp-content/uploads/2023/01/paytund.pdf> [https://orbeeari.com/photoshop-cs3-download-setup-\\_verified\\_/](https://orbeeari.com/photoshop-cs3-download-setup-_verified_/) [https://womss.com/wp-content/uploads/2023/01/Photoshop-2021-Version-2210-Download-Full-Produc](https://womss.com/wp-content/uploads/2023/01/Photoshop-2021-Version-2210-Download-Full-Product-Key-WIN-MAC-X64-New-2023.pdf) [t-Key-WIN-MAC-X64-New-2023.pdf](https://womss.com/wp-content/uploads/2023/01/Photoshop-2021-Version-2210-Download-Full-Product-Key-WIN-MAC-X64-New-2023.pdf) <http://www.geekfeud.com/?p=98596> <https://www.zper.it/wp-content/uploads/2023/01/darorre.pdf> [http://leasevoordeel.be/wp-content/uploads/2023/01/Adobe-Photoshop-2021-Version-2231-Serial-Nu](http://leasevoordeel.be/wp-content/uploads/2023/01/Adobe-Photoshop-2021-Version-2231-Serial-Number-Full-Torrent-For-Windows-Hot-2022.pdf) [mber-Full-Torrent-For-Windows-Hot-2022.pdf](http://leasevoordeel.be/wp-content/uploads/2023/01/Adobe-Photoshop-2021-Version-2231-Serial-Number-Full-Torrent-For-Windows-Hot-2022.pdf) [https://beachvisitorguide.com/wp-content/uploads/2023/01/Adobe\\_Photoshop\\_Cs6\\_Download\\_Macos\\_](https://beachvisitorguide.com/wp-content/uploads/2023/01/Adobe_Photoshop_Cs6_Download_Macos_CRACKED.pdf) [CRACKED.pdf](https://beachvisitorguide.com/wp-content/uploads/2023/01/Adobe_Photoshop_Cs6_Download_Macos_CRACKED.pdf) <http://minnesotafamilyphotos.com/photoshop-custom-shapes-tools-free-download-link/> <https://www.loolooherbal.in/wp-content/uploads/2023/01/brohela.pdf>

The options of Photoshop for print production are not limited to printing. There are other types of files that need to be created such as business cards, photo shoots, and documents. In addition to these common print processes, the capabilities of Photoshop in taking the photo and placing it in a specific spot on an image such as a design element is very useful. The Image Warp, Image Distortion, and Camera Shake Filters are some of the tools that make Photoshop very useful for creating a masterset of a finished project. Photoshop is a great tool for all designers, no matter what the roles are. Most professional-level Photoshop tasks can be performed by any user - it's a very open design medium that can be modified to suit any user's requirements. The downside is that Photoshop can be overwhelming for non-professional users. There are so many tools available and so much information to know, that even with a basic understanding of Photoshop functions and best practices, a non-professional user may spend months learning to use all of the tools available. Also, if something goes wrong and your project isn't saved, you can easily lose months of work. Still, Photoshop is the best tool available for handling all types of raster images. The latest update for Photoshop CC is the Move Tool. This tool is used to move, shift, resize, and rotate layers in Photoshop. You can be creative by using the menu bar. Other tools are depth of field, fill, and more. You can also find tools to enhance the look of your photos such as adjusting the lighting or other photo retouching effects. These tools are called adjustment layers. Later, it gets easier to use adjustment layers to adjust colors in your images and enhance their looks.